DORN\_ADENOVIRUS\_INFECTION\_32HR\_DN

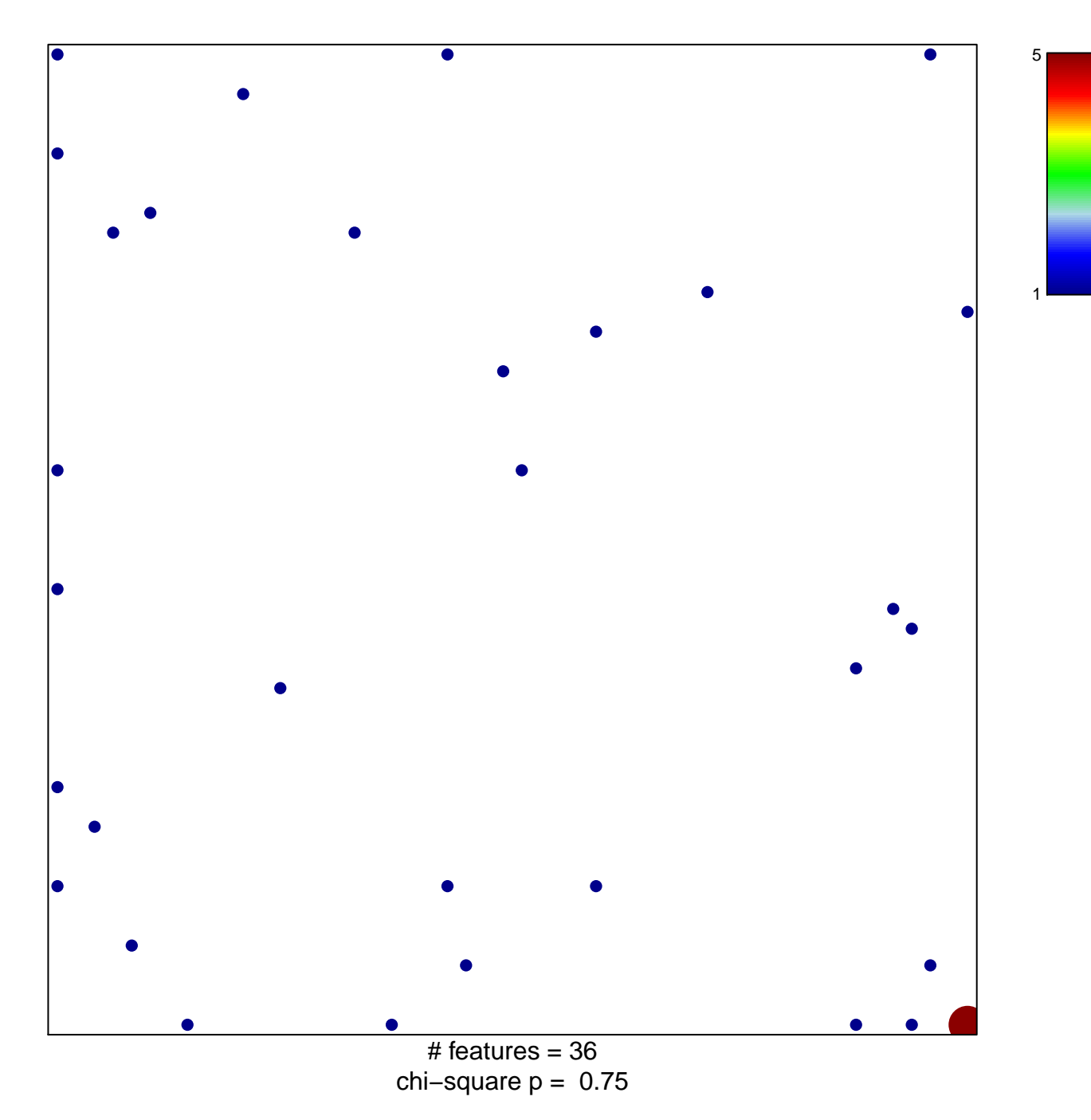

## **DORN\_ADENOVIRUS\_INFECTION\_32HR\_DN**

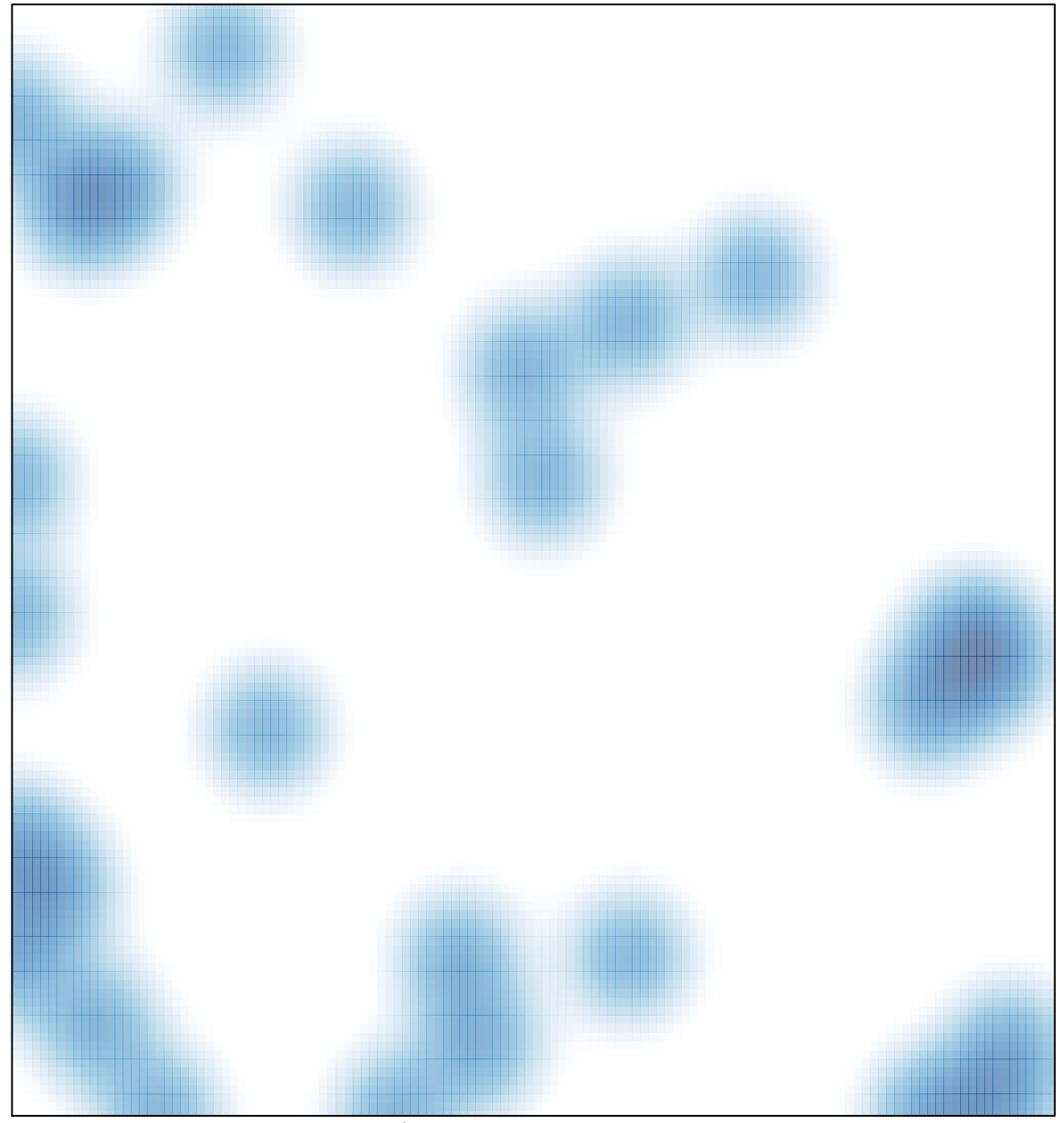

# features =  $36$ , max =  $5$